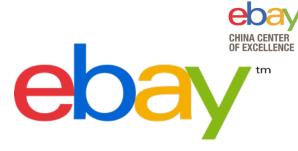

# ElasticSearch Performance Tuning Practice

Pei Wang Mar 2018

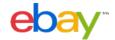

### Background

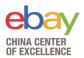

eBay Pronto, the platform that hosts ElasticSearch clusters

#### Currently

- Support ElasticSearch cluster deploy, manage, monitor, remediation, authenticate, decommission.
- Managed 60+ ElasticSearch clusters
- 2000+ nodes
- 18 billion documents ingested per day
- 3.5 billion search requests per day

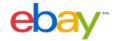

### Considering performance ...

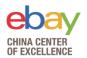

- How to organize the index?
- Shard number?
- Replica number?
- Mapping?
- Routing?
- Cache?
- Any other settings?

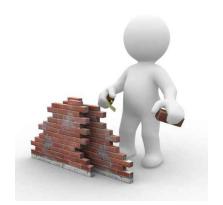

Best practice from eBay Pronto team ...

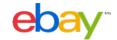

### Agenda

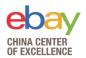

- Optimize Index Design
- Index performance tuning
- Search performance tuning
- > Test tools

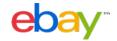

### Optimize Index Design

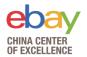

For example, there is an index which have one billion social media messages, and we have queries like below.

- Organize your index by date
  - Cases: Logging / Monitoring / Event
- Organize your index by field, like region
  - Cases: Query with enumerable filter field
- Use routing key
  - Distribute docs with same routing key to same shard
  - Cases: Query with **non-enumerable** filter field

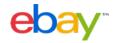

### Optimize Index Design

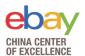

- Set mapping explicitly
  - The default mapping may not fit your case
- Make shards distributed evenly across nodes
  - Nodes have more shards than others may became the bottle neck
- Avoid imbalanced sharding if docs are indexed with routing key or user-defined ID
  - User-defined ID should be random enough.
  - Imbalanced routing key distribution could cause imbalanced sharding.

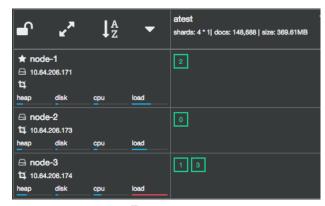

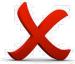

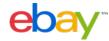

### Agenda

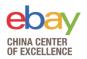

- Optimize Index Design
- Index performance tuning
- Search performance tuning
- > Test tools

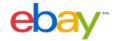

### Index performance tuning

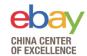

#### Increase shard number if node count > (1+ replica) \* shard number

Scale out, distribute data into more nodes

#### Increase refresh interval

- ElasticSearch create a segment every time refresh event happen.
   Increase interval would reduce segment count and merge cost.
- Documents are not available for search until refresh

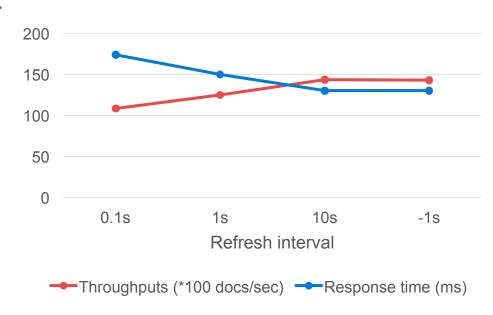

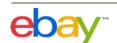

#### Index performance tuning

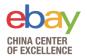

#### Use auto generated IDs if possible

 ElasticSearch auto generate ID algorithm can reduce the duplicate ID check and version check cost.

#### Reduce replica number

- ElasticSearch need to write primary shard and all replica shards for every index request
- Replica number should not be 0, otherwise you will have data loss risk

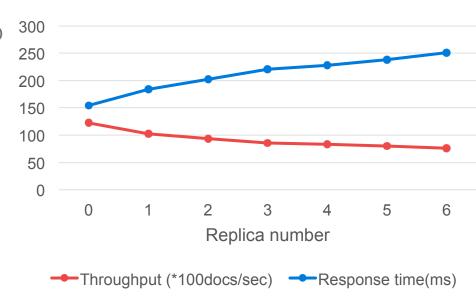

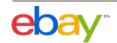

### Index performance tuning

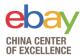

#### Client side

- Use bulk request
- Use multiple threads/workers

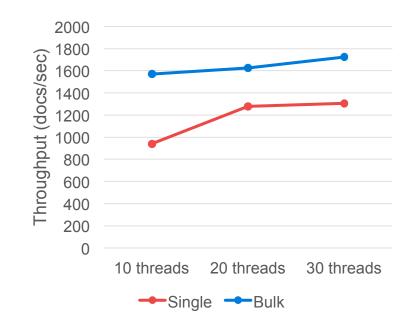

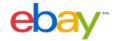

### Agenda

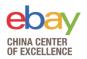

- Optimize Index Design
- Index performance tuning
- Search performance tuning
- > Test tools

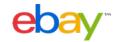

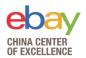

#### Choose suitable shard number

- Too small shard number will make search unable to scale out.
- Too big shard number will hurt performance too.
- Shard size should not exceed 30-50GB
- Notes, in this test, every shard has an exclusive node.

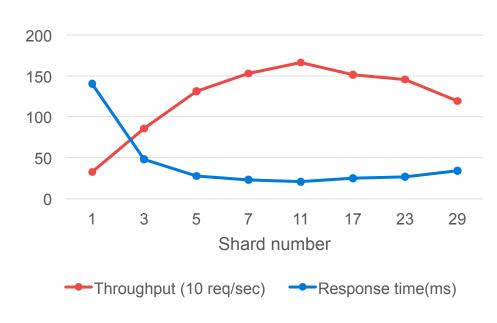

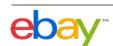

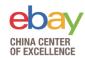

#### Increase replica number

- Search can be performed on either a primary or replica shard.
- Will decrease indexing performance
- Notes, in this test, every shard has an exclusive node.

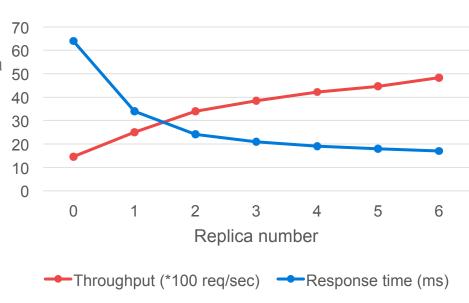

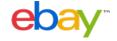

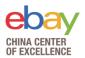

- Use filter context instead of query context if possible
  - ElasticSearch do not need to calculate relevancy score for filter context
  - Filtered result can be cached

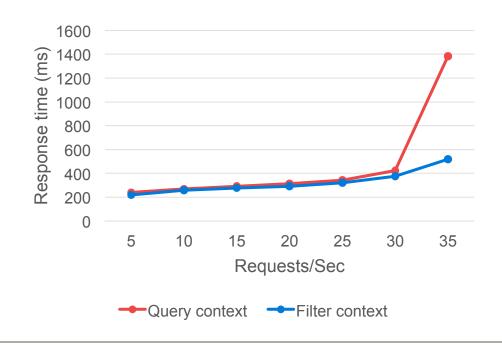

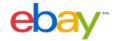

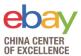

#### Node query cache

- Only cache queries used in filter context.
- ElasticSearch used bit set mechanism to cache filter results.
- ElasticSearch only enable node query cache for segments have more than 10000 or 3% documents, whichever is larger.

```
GET index name/ stats?filter path=indices.**.query cache
  "indices": {
    "index name": {
      "primaries": {
        "query cache": {
          "memory size in bytes": 46004616,
          "total count": 1588886,
          "hit count": 515001,
          "miss_count": 1073885,
          "cache size": 630,
          "cache count": 630,
          "evictions": 0
      "total": {
        "query cache": {
          "memory size in bytes": 46004616,
          "total_count": 1588886,
          "hit count": 515001,
          "miss count": 1073885,
          "cache_size": 630,
          "cache count": 630,
          "evictions": 0
```

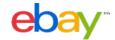

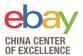

#### Shard request cache

- Only cache request size:0, like aggregate, suggestions or hit.totals.
- Use payload body as cache key, so that the payload must be the same, even the JSON body order.
- Do not use now or new Date() to build request body since it will make payload change every time, round your date time.
- Cache are invalidated when refresh happen and the data in the shard has actually changed.

```
GET index_name/_stats?filter_path=indices.**.request_cache
  "indices": {
    "index name": {
      "primaries": {
        "request_cache": {
          "memory size in bytes": 0,
         "evictions": 0,
          "hit_count": 541,
          "miss count": 514098
      "total": {
        "request cache": {
          "memory size in bytes": 0,
         "evictions": 0,
          "hit count": 982,
          "miss count": 947321
```

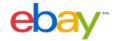

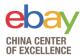

- Retrieve only necessary fields
  - Use "\_source" or "stored\_fileds" to let
     ElasticSearch only return necessary fields
- Reduce documents count in response if possible

```
GET /perf_test_result/_search
{
    "size": 5,
    "_source": [
        "job_name",
        "create_at"
]
}
```

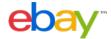

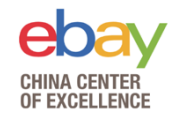

- Sort by "\_doc" explicitly if do not care about the document order in response
  - ElasticSearch use the "\_score" field to sort by score as default.
  - Use "sort": "\_doc" to let ElasticSearch return hits by index order
  - Especially helps when scrolling

```
GET /perf_test_result/_search
{
    "sort":["_doc"]
}
```

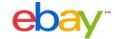

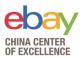

#### Avoid searching stop words

- Stop words like "a" and "the" may cause the query hit results count to explode.
- Use stop word filter
- Refine query, use "the AND fox" if you really meant to search "the" word.
- If some words are frequently used in your documents but not in the default list, use cutoff\_frequency to specify which terms are stop words.

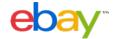

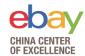

- Avoid using script query to calculate hits in flight.
  - Script query like below is quite time-consuming.
  - Should consider add extra fields in indexing phase if you have a lot of script query

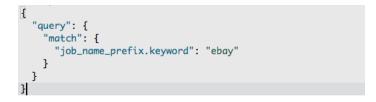

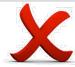

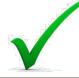

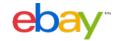

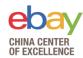

#### Avoid wildcard query

- wildcard query like below is quite time-consuming, like script query, especially for leading wildcard query like "\*ebay"
- Should consider add extra fields in indexing phase if you have a lot of wildcard query

```
"query": {
    "wildcard": {
        "job_name.keyword": "ebay*"
     }
}
```

```
"query": {
    "match": {
        "job_name_prefix.keyword": "ebay"
    }
}
```

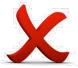

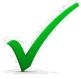

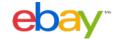

### Agenda

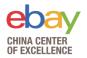

- Optimize Index Design
- Index performance tuning
- Search performance tuning
- Test tools

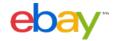

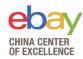

#### Why we develop this tools

- Web UI, easy to access and use, supply performance test service for other teams.
- Run multiple tests with different configurations, change cluster setting and check cluster status when tests running.
- Help compare and analyze test results. Test reports are persisted and can be analyzed by Kibana.
- Rest APIs, easy to integrate with other systems.

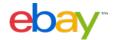

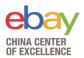

#### **Architecture**

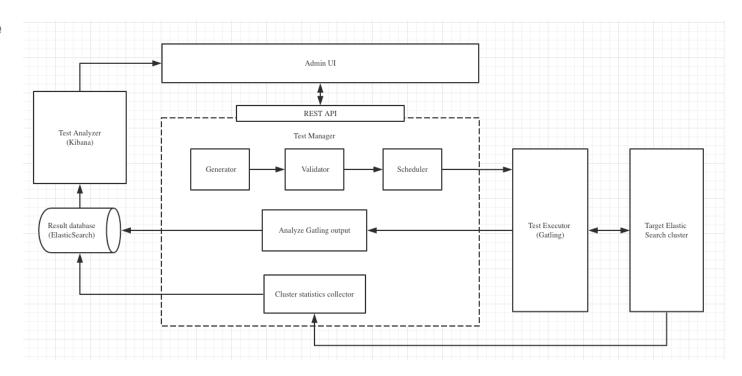

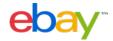

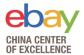

#### **Screenshot**

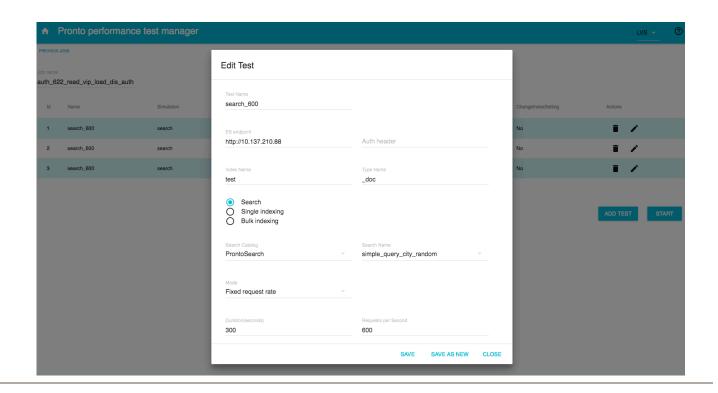

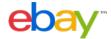

#### **Test output**

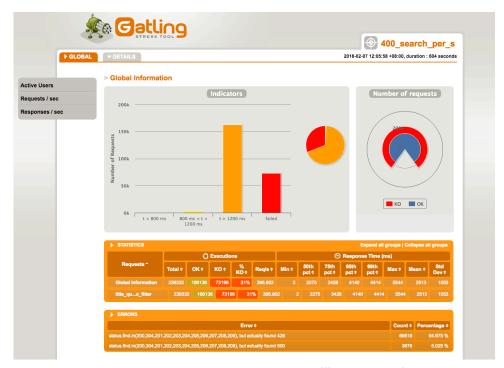

| SeqId | test_name.keyword:<br>Descending   Q | Mean(ms) | Min<br>≑ |        | 50% \$ | <b>75%</b> \$ | 95% \$ | 99% \$ |    | 800ms< x<br><1200ms(%) | ><br>1200ms(%) | Error<br>percentage<br>\$ | count | throughput |
|-------|--------------------------------------|----------|----------|--------|--------|---------------|--------|--------|----|------------------------|----------------|---------------------------|-------|------------|
| 0     | 50_search_per_s                      | 26       | 2        | 1,397  | 12     | 21            | 97     | 184    | 98 | 0                      | 0              | 2                         | 1     | 50.088     |
| 1     | 100_search_per_s                     | 37       | 2        | 594    | 15     | 33            | 163    | 235    | 99 | 0                      | 0              | 1                         | 1     | 99.545     |
| 2     | 200_search_per_s                     | 155      | 2        | 1,523  | 113    | 217           | 431    | 869    | 97 | 1                      | 0              | 2                         | 1     | 199.286    |
| 3     | 300_search_per_s                     | 1,924    | 1        | 3,489  | 2,125  | 2,353         | 2,608  | 2,803  | 8  | 9                      | 81             | 2                         | 1     | 299.12     |
| 4     | 400_search_per_s                     | 23,249   | 0        | 60,126 | 14,698 | 35,755        | 54,159 | 59,155 | 0  | 0                      | 68             | 32                        | 1     | 389.501    |

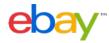

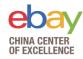

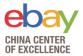

#### **Monitor**

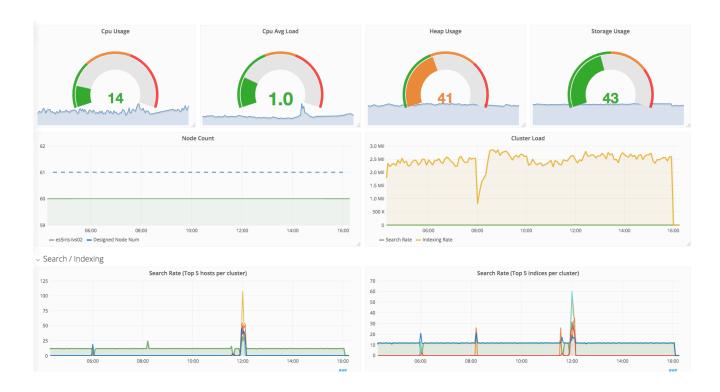

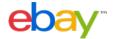

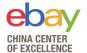

## Q&A

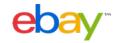